## **Die Prüfung von Verlaufskurven auf das Vorliegen von Trends über die exakte Verteilung von** *Speannans* **S2**

*Hans-Peter Krüger und Armin Rausche* 

## **1. Trendfragestellungen bei Verlaufskurven**

Die Bedeutung der Evaluation von Interventionsmaßnahmen nimmt in der klinischen Forschung ständig zu. In der Regel fallen dabei Verlaufsdaten an. Diese stellen den Anwender dann vor Probleme, wenn er die Dignität seiner Daten für eine parametrische Auswertung begründen muß. Oftmals liegen nur ordinalskalierte Observablen vor, zudem sind die Stichprobenumfänge in einigen Fällen recht klein. Im Zuge zunehmender Beliebtheit von nichtparametrischen Verfahren sind zu diesem Problem vor allem in den letzten Jahren eine ganze Anzahl von Auswertungsprozeduren vorgeschlagen worden (für eine Übersicht siehe *Lienert* 1979).

Von einer Verlaufskurve soll im folgenden gesprochen werden, wenn ein Merkmal x an einem Pb i  $(i=1,\ldots,N)$  zu t  $(t=1,\ldots,T)$  Zeitpunkten gemessen wird. Die Meßwerte x<sub>it</sub> können einem bestimmten Verlauf folgen, den wir als Trendstufe k beschreiben.  $k=1$  wird als monotoner,  $k=2$  als bitoner,  $k=3$  als tritoner Trend bezeichnet. Höhere Trendstufen sind selbstverständlich möglich, doch in der Interpretation kaum aufzufangen.

ln der Therapieevaluation wäre ein k=1 etwa der Hypothese einer abnehmenden pathogenen Symptomatik entsprechend. Ein k=2 könnte etwa bedeuten, daß bei Therapiebeginn eine Verschlechterung, dann erst eine Verbesserung erwartet wird. Ein k=3 wäre möglicherweise für das Verhältnis des Klienten zum Therapeuten während einer Therapie zu erwarten: Nach einer Phase zunehmender Nähe am Anfang, nimmt diese in der Verarbeitungsphase stark ab, um sich zum Therapieende wieder in die Ausgangslage zurückzubewegen. Ausgebaute Hypothesen für höhere Trendstufen scheinen uns allerdings sehr selten zu sein.

### **2. Die Bestimmung der Trendkomponenten einer Verlaufskurve**

An einem Klienten werden über T=6 Sitzungen hinweg erhoben, wieviel Äußerungen er abgibt, die auf den Therapeuten bezogen sind. Das Ergebnis ist in Abbildung 1, Teil A veranschaulicht. Die Zahl solcher Äußerungen steigt in der 2. Sitzung steil an, wird in den darauffolgenden geringer und endet mit einer leichten Erhöhung gegenüber dem Ausgangswert. Gefragt wird nach den einzelnen Trendkomponenten dieser Verlaufskurve.

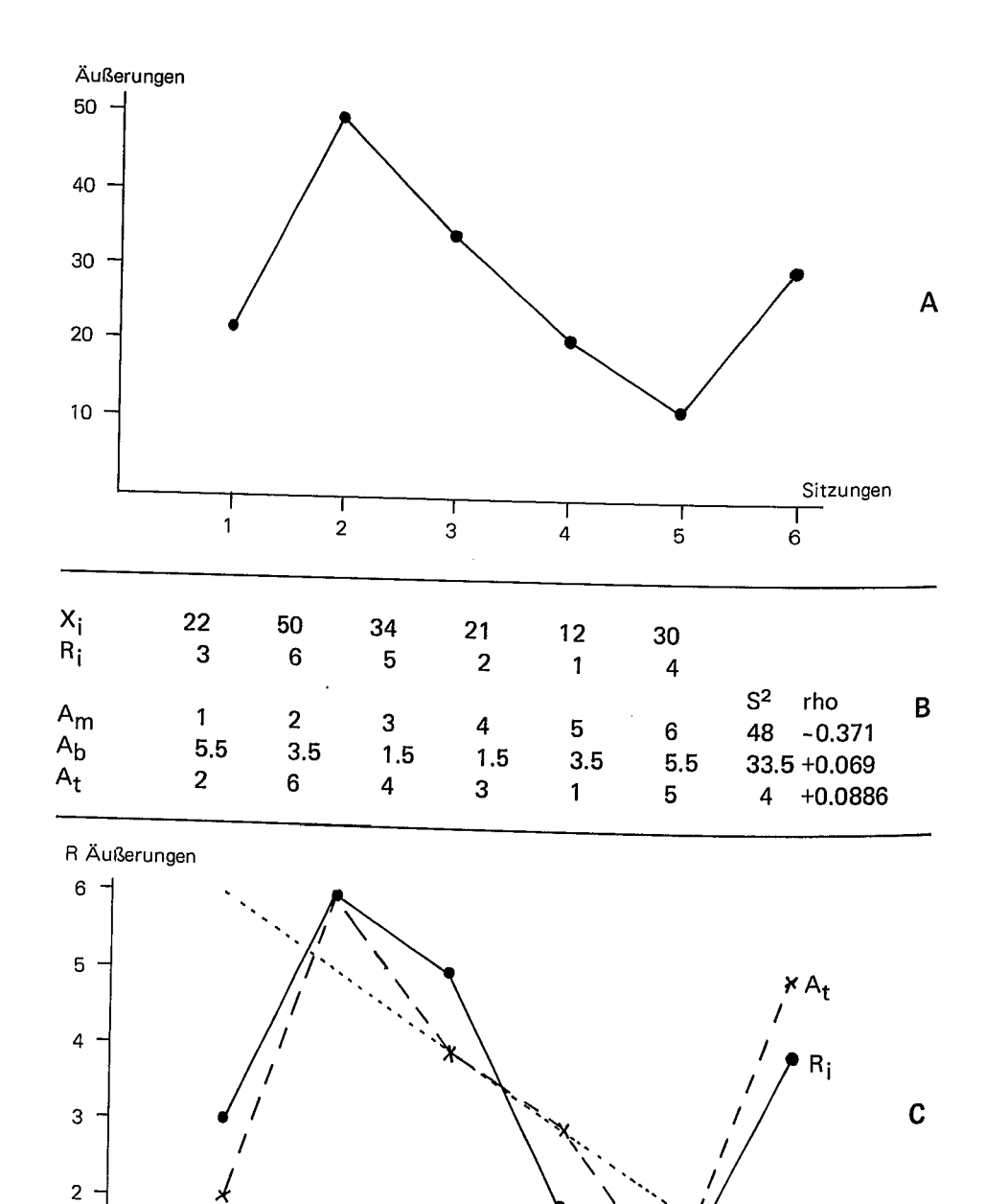

### 2.1 Die Methode der orthogonalen Polynome

Grundsätzlich kann jede empirische Kurve durch ein Polynom angepaßt werden, wenn die Zahl der freien Parameter des Polynoms groß genug ist.

Am einfachsten ist das vorzustellen, wenn nur zwei empirische Punkte gegeben sind. Durch diese Punkte ist genau eine Gerade zu legen mit der Grundgleichung  $y = a_0 + a_1 x$ . Sind drei empirische Punkte gegeben, existiert genau eine Parabel, die durch diese drei Punkte geht mit der Grundgleichung y =  $a_0 + a_1 x + a_2 x^2$ . Mit jedem weiteren empirischen Punkt verlängert sich das Polynom um ein Glied, so daß für T Punkte allgemein geschrieben werden kann

$$
y = a_0 x^0 + a_1 x^1 + a_2 x^2 + \dots + a_{T-1} x^{T-1}
$$
 (1)

Die a<sub>o</sub>, a<sub>1</sub>, ..., a<sub>T-1</sub> werden als Polynomialkoeffizienten bezeichnet und sind die freien Parameter, über die die Kurvenanpassung vollzogen wird.

Im Regelfall sind diese Polynomialkoeffizienten nicht unabhängig voneinander: Ein bestimmtes  $a_0$  impliziert meist bereits die Ausprägung des  $a_1$  und der folgenden Koeffizienten. D.h., niederwertigere Koeffizienten "erklären" bereits einen Anteil an der Verlaufskurve, der eigentlich höherwertigen Koeffizienten (mit höherem Exponenten) vorbehalten wäre.

Die von *R.A. Fisher* (1921) eingeführte Methode der "orthogonalen Polynome" vermeidet diese Schwierigkeit, indem sie statt der "x" in der Polynomialgleichung Funktionen von  $x(z=f(x))$  so wählt, daß für diese z gilt:

a)  $\Sigma_{z_i} = 0$ 

b)  $\Sigma_{\mathbf{z}_i\mathbf{z}_i} = 0$  für jedes mögliche Paar von i und j (i  $\neq$  j).

Bedingung b) ist so zu interpretieren, daß die Koeffizienten für den i-ten Trend unabhängig (und damit auch unkorreliert) sind von den Koeffizienten desj-ten Trends (bei gleichem T). Wegen dieser Bedingung für das Kreuzprodukt  $\Sigma z_i z_j$  werden die Polynomialkoeffizienten *orthogonal* genannt. Mit diesen Koeffizienten ist es möglich, schrittweise aus einer empirischen Kurve die einzelnen Trend-Anteile herauszuziehen. Für eine Beschreibung dieser Methode siehe etwa *Lienert* ( 1979, 233 ff.) oder *Pearson* & *Hartley* ( 1966), wo auch jeweils die Tabellen für diese Koeffizienten zu finden sind.

Die Anwendung der orthogonalen Polynome ist an zwei Bedingungen gebunden:

- a) Die Meßwerte müssen intervallskaliert und die Serie der T Punkte muß äquidistant sein. Sind die T Meßzeitpunkte nicht mehr gleichabständig, sind die üblicherweise angegebenen Koeffizienten nicht zu verwenden. Wie dann zu verfahren ist, findet sich bei *Grandage* ( 1958), *Robson* ( 1959) und *Gaito* ( 1965).
- b) Soll auf die Signifikanz des Trends getestet werden, muß für die dabei verwendete ANOV A die Normalverteilung der Daten begründbar sein.

#### 2.2 Die Rang-Methode von *Ferguson*

Vor allem im klinischen Bereich sind weder Äquidistanz der Meßzeitpunkte (man denke an den Ablauf einer Therapie) noch Intervallqualität der Messungen (etwa Klientenratings) einfach zu realisieren. Plausibel ist meist nur Rangdignität der eingebrachten Daten. *Ferguson* ( 1965) führte die Überlegung ein, statt der Koeffizienten der orthogonalen Polynome deren Ränge zu verwenden. Ebenfalls werden die Daten durch ihre Ränge repräsentiert. Die Höhe der Rangkorrelationen *(Kendalls* 

410

 $\mathring{A}$ bbildung 1

 $\dot{2}$ 

 $\cdot$  A<sub>m</sub>

Ŕ

5

Sitzungen

 $\mathbf{1}$ 

tau) zwischen den Rängen der Polynomialkoeffizienten und den Rängen der Daten gibt dann die Stärke des jeweiligen Trends an.

Für das Beispiel der Abbildung l ist das Vorgehen dann wie folgt:

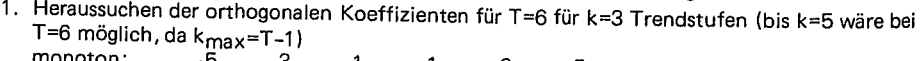

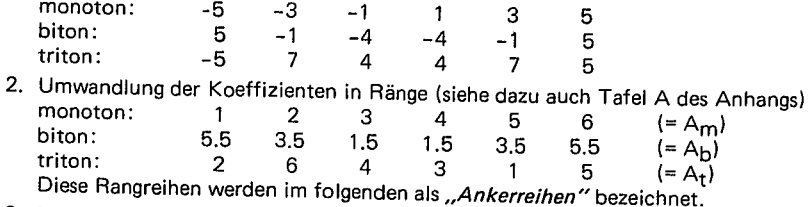

3. Umwandlung der Meßwerte in Ränge  $\frac{1}{2}$  Meswerte: 22 50 34 21 12 30 (=x) Ränge: 3 6 5 2 1 4 (=Rx)

Diese Rangreihe wird im folgenden als" *Verg/eichsreihe"* bezeichnet.

4. Bestimmung des Anteils jeder Trendstufe über die Bildung einer Korrelation zwischen An· kerreihe und Vergleichsreihe. Ferguson schlägt dafür Kendalls tau vor: Wir geben hier die Prüfgröße S<sup>2</sup> an, die in der *Spearmans*chen Rangkorrelation verwendet wird und die Summe der Quadrate der Rangdifferenzen Anker-Vergleichsreihe bezeichnet. Das Vorgehen ist in Teil B der Abbildung 1 veranschaulicht.

Es zeigt sich ein negativer Zusammenhang der Vergleichsreihe zur monotonen Ankerreihe, ein. stark positiver zur tritonen und kein Zusammenhang zur bitonen. Das wird anschaulich aus Tell C der Abbildung 1, in der die Rangwerte eingetragen sind. Die Verlaufskurve fällt leicht(= nega· tiver monotoner Trend) und zeigt die tpyisch tritone S-Form.

Das Vorgehen nach *Ferguson* scheint so sehr plausibel, hat aber einen entscheidenden Nachteil: Durch die Technik der Rangvergabe an die Polynomialkoeffizienten geht deren Unabhängigkeit verloren.

Im obigen Beispiel sind sowohl die orthogonalen Koeffizienten wie deren Ränge für T=6 angege· ben (Punkt 1 und 2). Korreliert man z.B. die Koeffizienten des monotonen mit denen des trito· nen Trends, resultiert ein r=O, wie in der Unabhängigkeitsbedingung gefordert. Die entsprechen· de Korrelation zwischen den Rängen des Koeffizienten beträgt aber rho = -0.029. Das bedeu- .. tet, daß in der Rangbetrachtung das Vorliegen eines monotonen Trends bereits eine gewisse Ho· he des tritonenTrendsimpliziert (und vice versa). Damit sind die Trendtests nicht mehr unab· hängig voneinander.

*Sarris, Revenstorff & Pricke* ( 1969) haben diesen Einwand (der bereits von *Stuart,*  1965, erhoben wurde) zum Anlaß genommen, die Tau-Korrelation für ausgewählte Trendstufen und eine Reihe von Meßzeitpunkten (bis T=200) zwischen den Rängen der Polynomialkoeffizienten zu berechnen. Ihr Ergebnis: Gerade Trendstufen korrelieren mit geraden zu Null (also etwa k=2 mit k=4), ebenso ungerade mit ungeraden. Korrelationen treten auf zwischen geraden und ungeraden. Sie bewegen sich etwa um ± .07 und werden mit zunehmendem T nicht kleiner. Bis T=5 sind allerdings alle Interkorrelationen Null. Das gilt in dieser Form nur für Tau-Korrelationen, bei *Spearmans* rhostellen sich die Verhältnisse anders dar (siehe obiges Beispiel, in dem der monotone mit dem tritonen Trend korreliert).

Dieser Einwand gegen die *Ferguson-Methode* hat zu einer Skepsis bei ihrer Anwendung geführt, die eine weitere Verbreitung verhinderte. Das ist auch verständlich, bedenkt man die Konsequenzen dieser Verletzung der Unabhängigkeitsbedinung.

Wird eine Verlaufskurve als monoton gekennzeichnet (d.h. korrelieren die Ränge der Meßwerte hoch mit den Rängen der linearen Polynomialkoeffizienten), ist damit gleichzeitig eine erhöhte Korrelation mit den Rängen der tritonen Koeffizienten impliziert.

Dennoch machen die wenig restriktiven Voraussetzungen das Verfahren für die Praxis attraktiv. Es gilt also, ein Verfahren zu finden, das die Abhangigkelt ZWischen den Rängen der Koeffizienten explizit aufgreift.

## 3. Die Methode der exakten Rangverteilungen

Gegeben sei eine Verlaufskurve mit T=3 Stützstellen (Meßzeitpunkte). Werden die Meßwerte in Ränge transformiert, gibt es 3!=6 mögliche Permutationen (allgemein T!), die auftreten können. Sie sind in Tabelle 1. Teil A in der linken Spalte aufgeführt. Die orthogonalen Koeffizienten lauten für T=3:

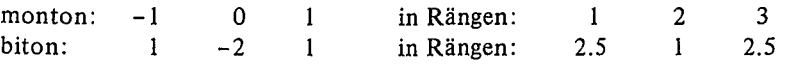

Für iede Permutation wird  $S^2$  zur monotonen und bitonen Ankerreihe bestimmt (Spalte 2 und 3 der Tabelle 1, Teil A). Es zeigt sich, daß beim monotonen Trend nur vier verschiedene  $S^2$  (0,2,6 und 8), beim bitonen Trend nur drei verschiedene (0.5,  $3.5$  und 6.5) auftreten können. Die Häufigkeitsverteilung dieser  $S^2$  geht aus Tabel-Ie l, Teil B hervor.

#### Tabelle 1:

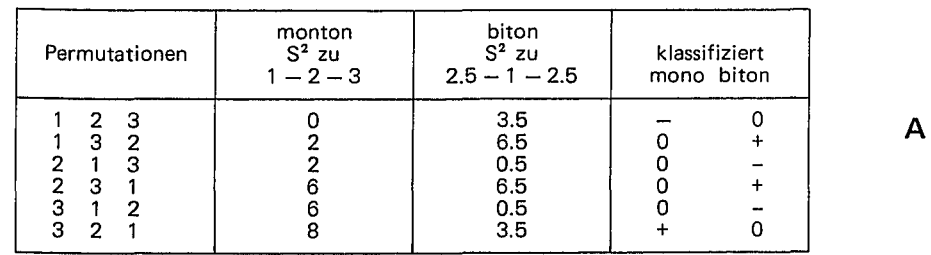

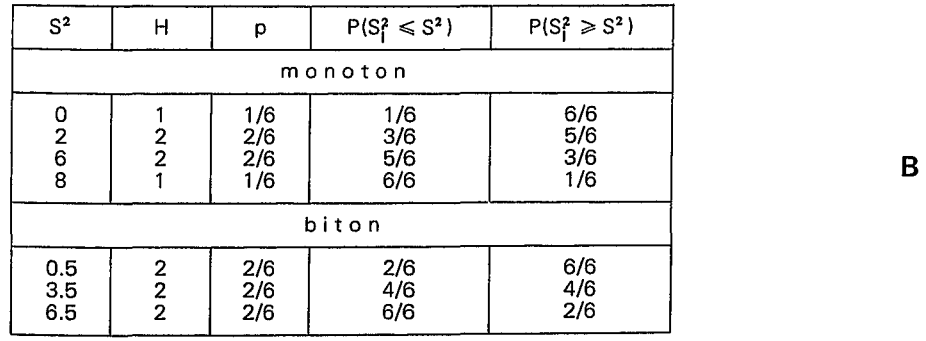

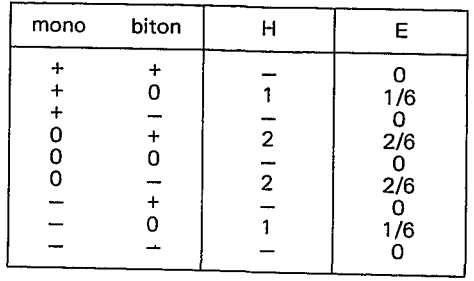

Unter der Nullhypothese keines Trends sind alle Rangpermutationen gleich wahrscheinlich. Da die einzelnen Permutationen voneinander unabhängig sind, läßt sich die Verteilung der  $S^2$  unter H<sub>0</sub> bilden. In Spalte 2 der Tabelle 1, Teil B sind die Häufigkeiten der S<sup>2</sup>, in Spalte 3 die Punktwahrscheinlichkeiten p für jedes S<sup>2</sup> angegeben. Völlig analog dem Verfahren der Signifikanzbestimmung beim Korrelationskoeffizienten kann nun gefragt werden, wie wahrscheinlich es ist, ein bestimmtes S2 oder ein kleineres zu erhalten(= Überschreitungswahrscheinlichkeit). Die Punktwahrscheinlichkeit  $p(S^2=2)$  beim monotonen Trend beträgt  $p = 2/6$ . Die Überschreitungswahrscheinlichkeit, ein kleineres oder gleiches S<sup>2</sup> zu erzielen, beträgt  $P(S^2 < S^2) = p(S^2-2) + p(S^2-3)$  $P(S_1^2 \leq S^2) = p(S^2=2) + p(S^2=0) = 2/6 + 1/6 = 3/6 = 0.50$ . In Spalte 4 sind die Uberschreitungswahrscheinlichkeiten  $P(S_i^2 \leq S^2)$ , in Spalte 5 die Überschreitungswahrscheinlichkeiten  $P(S_i^2 \ge S^2)$  angegeben.

Damit ist ein erstes Ziel erreicht: Da die Zahl der Rangpermutationen für jedes T endlich ist, kann unter der Annahme der Gleichwahrscheinlichkeit aller Permutationen die Verteilung der monotonen, bitonen, usw. S<sup>2</sup> unter Gültigkeit von H<sub>0</sub> (= kein Trend) erstellt werden. Für jede Verlaufskurve kann damit angegeben werach, mit weicher Überschreitungswahrscheinlichkeit das beobachtete oder ein extremeres S zu erhalten ist. Für die Einzelfalldiagnostik ist so eine Möglichkeit gegeben, individuelle Verlaufskurven auf die Stärke des Trends zu prüfen.

# 3.1 Die Beurteilung von Verlaufskurven nach der exakten Rangverteilung (Einzel· falldiagnostik)

Für T=4(1)10 sind in Tafel B des Anhangs zu einer Reihe von Signifikanzniveaus  $\alpha$ die Grenzen angegeben, die ein S<sup>2</sup> höchstens erreichen darf, um zum gegebenen  $\alpha$ als "signifikant" zu gelten. Dabei sind die Fälle inbegriffen, in denen auf monotone, bitone und tritone Trends (k=1(1)3) zu  $\alpha$  = q von 0.5, 1, 2.5, 5, 10, 20, 25 und 33% geprüft werden soll. Liegt also eine Meßwertreihe mit T Meßwerten vor, wird wie folgt geprüft:

*a. Festlegung der zu prüfenden Trendstufen.* Am Beispiel der Abbildung 1: Es soll der monotone Trend überprüft werden.

*b. Festlegung der zu erwartenden Richtung für den Trend.* Aus inhaltlichen Gründen ist zu erwarten, daß die Zahl der therapeutenbezogenen Äußerungen abmmmt. Daraus resultiert für den monotonen Trend eine einseitige Fragestellung: die Korrelation zur Ankerreihe wird negativ, S<sup>2</sup> also als groß angenommen (bei  $S^2=0$ ).<br> $S^2=0$ ).

- *c. Festlegung des Signifikanzniveaus a* In Tafel B ist *a* mit q bezeichnet; acht verschiedene Niveaus stehen zur Verfügung. Es wird ein  $\alpha$ = 5% gewählt.
- *d. Umwandlung der Meßwerte in Ränge.*

c

- *e. Bestimmung der Ränge des orthogonalen Polynoms für T Meßzeitpunkte.* Die Ränge der Polynomialkoeffizienten sind aus Tafel A zu entnehmen. Für den hier zu prüfenden Fall mit T=6 und monotoner Alternativhypothese lauten die Ränge  $1-2-3-4-5-6$ .
- f *Bestimmung des* S<sup>2</sup>*zwischen Anker- und Vergleichsreihe.* Wie aus Abbildung 1, Teil B hervorgeht, beträgt S<sup>2</sup>=48 für den monotonen Trend.
- *g. Heraussuchen des Tafelwertes für das gegebene T, a und die Trendstufe.* In Tafel B ist für T=6,  $\alpha$ =q=5% bei Trend M (= monoton) zu finden.

$$
\begin{array}{cc} + & 6.0 \\ - & 64.0 \end{array}
$$

Es wird ein negativ monotoner Trend unterstellt. Da S $^{2}$ =48<64, muß H $_{\rm 0}$  keines monotonen Trends beibehalten werden. Bei dieser Verlaufskurve kann zum gegebenen  $\alpha$  also nicht von einem negativen Trend ausgegangen werden.

Das Vorgehen soll für eine zweiseitige Fragestellung noch einmal an derselben Kurve der Abbil· dung 1 für den tritonen Trend dargestellt werden.

- a. Festlegung der zu prüfenden Trendstufe: triton
- b. Festlegung der zu erwartenden Richtung: Hier kann keine Voraussage gemacht werden, es ist also zweiseitig zu prüfen (anschaulich: das "S" des tritonen Trends kann auf dem ..Bauch" oder auf dem .,Rücken" liegen).
- c. Festlegung des Signifikanzniveaus  $\alpha$ : es soll insgesamt zu  $\alpha$ =5% geprüft werden. Da sowohl entschieden werden muß, ob der Trend positiv *oder* negativ ist, müssen zwei simultane Tests durchgeführt werden. Nach dem *Bonferoni-P*rinzip ist dazu das  $\alpha$ =Niveau auf die Zahl der r durchzuführenden Tests zu adjustieren {siehe dazu *Krauth* & *L1enert* 1973\_a). Es werden em Test auf positiven und ein Test auf negativen Trend durchgeführt. Da damit r=2, muß zu  $\alpha^0 = \alpha/r = 0.05/2 = 2.5%$  geprüft werden.
- d. Umwandlung der Meßwerte in Ränge.
- e. Bestimmung der Ränge des orthogonalen Polynoms für T Meßzeitpunkte: Aus Tafel A geht für den tritonen Trend bei T=6 die Rangfolge  $2-6-4-3-1-5$  hervor.
- f. Bestimmung der  $S^2$  zwischen Anker- und Vergleichsreihe: Aus Abbildung 1, Teil B ist zu entnehmen, daß  $S^2 = 4$ .
- entnehmen, daß S<sup>2</sup> =4.<br>g. Heraussuchen des Tafelwerts für das gegebene T, α und die Trendstufe: In Tafel B ist für T=6,  $\alpha^0$  =q=2.5% bei Trend T (= triton) zu finden

$$
+ 4.0
$$

- 66.0<br>Da Sª=4.0≤4.0 (dem Tafelwert für positiven tritonen Trend) ist, darf zum gegebenen α=5% von einem positiven tritonen Trend ausgegangen werden. H<sub>n</sub> wird abgelehnt.

*Hinweis:* Treten in der Vergleichsreihe Bindungen (= gleiche Meßwerte) auf, muß die Rangvergabe durch Zufall geschehen. Eine (wie sonst ü\_bliche) Vergabe von mittleren Rängen verändert die in Tafel B tabellierte Nullverteilung.

Mit diesen Tabellen können somit individuelle Verlaufskurven (unter\_ der Annahme der Unabhängigkeit der einzelnen Meßwerte) auf Signifikanz\_ für bestimmte Trendstufen untersucht werden.1 Es ist allerdings *nicht möglich,* eme gegebene Verlaufs-

<sup>1)</sup> Ähnliche Tafeln haben *Hotelling-Pabst* und *Glasser-Winter* erstellt (siehe dazu Lienert 1975). Diese können allerdings nur zur Prüfung von Trends eingesetzt werden, deren Ankerreihen keine Bindungen aufweisen.

kurve inferentiell für mehrere Trendstufen gleichzeitig zu beurteilen. Da die Technik der Rangvergabe wie erwähnt die Unabhängigkeit zwischen den Polynomialkoeffizienten verletzt, wären solche Tests nicht mehr unabhängig. Auch eine entsprechende CX-Adjustierung kann dem nicht abhelfen. Es ist nur erlaubt, jeweils *eine*  Trendstufe zu prüfen.

## 3.2 Die Klassifikation von Verlaufskurven nach mehreren Trendkomponenten gleichzeitig.

Die Rangbildung verbietet eine simultane Prüfung mehrerer Trendstufen *bei inferen*tieller Fragestellung. Nichts kann allerdings dagegen eingewendet werden, die S<sup>2</sup> als deskriptive Maße für die einzelnen Trends einzuführen. Je extremer die S<sup>2</sup>, desto deutlicher ist der Trend. Ist S<sup>2</sup> klein, handelt es sich um einen positiven, ist S<sup>2</sup> groß, um einen negativen Trend. Der Anwender kann so anhand der S<sup>2</sup> entscheiden, ab wann er einen Trend als positiv, negativ oder als "nicht vorhanden" klassifizieren will. Dabei handelt es sich um *keine inferentielle Entscheidung,* sondern lediglich um eine deskriptive Klassifikation. Für die Entscheidung "kein Trend" müßte bei inferentieller Ausrichtung sonst der  $\beta$ -Fehler kontrolliert werden.

# 3. 2.1 Die Berechnung der Auftrittswahrscheinlichkeiten

Die Klassifikation danach, ob ein Trend vorliegt, geschieht sinnvollerweise nach der Verteilung des  $S^2$  unter  $H_0$ . Für T=3 hatten wir in Tabelle 1 alle möglichen Rangpermutationen aufgezählt (Teil Ader Tabelle) und die Verteilung der S2 bestimmt (Teil B). Es liegt nun in der Hand des Anwenders (und ist nach inhaltlichen Gesichtspunkten zu entscheiden), ab welcher Überschreitungswahrscheinlichkeit er einen Trend annehmen will. Für das Beispiel der Tabelle 1 soll diese überschreitungswahrscheinlichkeit q= $P(S^2)$  < 33% sein, um einen positiven oder negativen Trend zu klassifizieren. Dann geht aus Teil B der Tabelle hervor:

a. beim monotonen Trend:

nur  $P(S^2=0) = 1/6 \le 33\% = q$  und führt zur Klassifikation "positiv monotoner  $Trend'' (mit, +'' significant)$   $($ 

nur  $P(S^2=8) = 1/6 \le 33\% = q$  führt zur Klassifikation , negativ monotoner Trend" (mit  $,$ -" signiert)

alle anderen S<sup>2</sup> führen zur Klassifikation "kein monotoner Trend" (mit ..0" signiert).

b. beim bitonen Trend:

nur  $P(S^2=0.5) = 2/6 \le 33\% = q$  führt zu "positiver bitoner Trend" (mit "+" signiert)

nur  $P(S^2=6.5) = 2/6 \le 33\% = q$  führt zu "negativer bitoner Trend" (mit "-" signiert)

alle anderen S $^2$  führen zu "kein bitoner Trend" (mit "0" signiert).

Damit können aus der Nullverteilung von S<sup>2</sup> alle T!=3!=6 möglichen Verlaufsformen in Tabelle 1, Teil A nach ihrem monotonen und bitonen Trend klassifiziert werden. Das ist dort in den beiden letzten Spalten der Tabelle geschehen.

Es zeigt sich, daß zwar jeweils pro Trendstufe die Klassifikation nach positiv, negativ oder "kein Trend" stattfinden kann, es aber bei T=3 und q=33% *nicht möglich* 

ist, eine Verlaufskurve zu erhalten, die *sowohl* positiv monoton *als auch* positiv biton ist. Zusätzlich zur Verletzung der Unabhängigkeit bei der Rangvergabe wurde offensichtlich durch die Klassifikation der Trends eine weitere Abhängigkeit eingeführt. Dies muß bei der Prüfung explizit aufgegriffen werden.

Da jeweils pro Trendstufe k drei Klassen ( +, 0 und -) möglich sind, resultieren bei K=2 Trendstufen  $3^{K}=3^{2}=9$  mögliche Kombinationen, die in Tabelle 1, Teil C aufgeführt sind. Nicht alle dieser Konfigurationen(= Kombinationen) sind besetzt (es fehlen ++, +-, 00, -+ und --), dennoch können aus Tabelle 1, Teil A die Erwartungswerte angegeben werden. Die 3!=6 möglichen Permutationen verteilen sich wie in Spalte 2 der Tabelle 1, Teil C angegeben auf die  $3<sup>K</sup>=9$  Konfigurationen. Da jede der Permutationen unter  $H_0$  keines Trends gleichwahrscheinlich ist, ergeben sich die Erwartungswerte (hier als Auftrittswahrscheinlichkeiten) direkt als e=h/T!, wobei h die Häufigkeiten pro Konfiguration angibt. Es ist zu beachten: Obwohl q=33%, jede Klasse jeder Trendstufe also gleichwahrscheinlich ist, ergibt sich für die Kombination der Trendstufen *keine Gleichwahrscheinlichkeit.* 

In Tafel C des Anhangs sind die Erwartungswerte (als Prozente der Auftrittswahrscheinlichkeit) für folgende Fälle angegeben:

- a. für k=l, 2 und 3 (mono-, bi-und triton) und alle möglichen Kombinationen aus den drei Trendstufen
- b. für q=lO, 20,25 und 33%
- c. für  $T=4(1)10$

*Beispiel:* Mit K wird die Zahl der zu prüfenden Trendstufen bezeichnet. Für q=10%, T=5, K=2, nämlich k=2 und k=3 (bi- und triton) ergeben sich theoretisch wieder  $3<sup>K</sup>=9$  Kombinationen der drei Trendkomponenten. Aus Tafel C1 geht hervor, daß vier Konfigurationen nicht besetzt sind  $(++,+-,-+$  und --). Die Erwartungswerte betragen für +0 und -0 jeweils 10%, für 0+ und 0- je 6.'6667% für 00 ist er 66.6667%.

## 3.2.2 Test aufüberfrequente Trendkonfigurationen

Da die einzelnen Konfigurationen aus den Trendstufen unabhängig sind, kann bei genügender Größe ein  $X^2$ -Test auf die Güte der Anpassung der empirischen Häufigkeiten an die erwarteten angesetzt werden. Dabei ist die übliche *Pearson-Prüfgröße* 

$$
X^2 = \frac{(b-e)^2}{e}
$$

zu verwenden, die bei Gültigkeit von  $H_0$  asymptotisch Chi-Quadrat-verteilt ist. Da in Tafel C die Erwartungswerte als Auftrittswahrscheinlichkeiten unter  $H_0$  in Prozent angegeben sind, ist die *Pearson-Größe* bei Verrechnung mit empirischen Häufigkeiten etwas umzuformen in

$$
X^{2} = \frac{(b - e.w)^{2}}{e.w.}
$$
 mit w = N/100

für jede einzelne Konfiguration. Ist man nur daran interessiert, das  $X^2$  für alle Konfigurationen zusammen zu erhalten (die sich bei der Verwendung der obigen Formel als Summe der Einzel- $X^2$  ergibt), rechnet man einfacher mit

$$
\Sigma X^2 = \frac{100}{N} \Sigma \frac{b_i^2}{e_i} - N
$$

Die Zahl der Freiheitsgrade ergibt sich aus der Überlegung, daß 3K-U Einzeltests durchgeführt werden, wobei K die Zahl der geprüften Trends, U die Zahl der unbe $setzten (= ... unmöglichen")$  Konfigurationen angibt. Ein Freiheitsgrad geht durch den Stichprobenumfang N verloren, so daß sich für den gesamten Test

$$
df = 3^K - U - 1
$$

Freiheitsgrade ergeben. Die Zahl der Freiheitsgrade ist in den Tafeln C jeweils unter der Auflistung der Konfigurationen angegeben.

Beispiel: Für T=5, q=10%, K=2, nämlich k=1 und k=3 resultieren, wie ein Blick in die Tafel C1 zeigt, U=4 nicht besetzte Konfigurationen. Die Zahl der Freiheitsgrade ergibt sich so als df =  $3^2 - 4 - 1 = 4$ 

Sollen Einzel-Konfigurationen geprüft werden, ist jeder einzelne Test pro Konfiguration mit df= I durchzuführen. Zu beachten ist allerdings dabei, daß bei inferentieller Fragestellung eine  $\alpha$ -Adjustierung auf die Zahl der r simultanen Tests durchzuführen ist. Wenn im obigen Beispiel alle fünf möglichen Konfigurationen einzeln abgeprüft werden (r=5), muß das vorgegebene Signifikanzniveau  $\alpha$  auf  $\alpha^0 = \alpha/5$  adjustiert werden.

Das Vorgehen an einem Beispiel:

Bei N=72 Pbn wurde während einer 14minütigen Phase die Konzentrationsfähigkeit bestimmt, wobei die Leistung jeweils in 2-Minuten-Abständen gemessen wurde. Die Meßwerte x, bis x, pro Pb sind den ersten Spalten der Tabelle 2 zu entnehmen. Es soll geprüft werden, ob Pbn mit monotonem und/oder bitonem Trend überzufällig häufig auftreten, wobei keine Aussage über die Richtung der Trends gemacht werden kann. Als .,deutlicher" Trend wird eine Rangfolge mit q ≤ 33% bezeichnet. Das Signifikanzniveau *α* wird auf 5% festgelegt.

- *1. Schritt:* Umwandlung der Meßwerte in Ränge. Treten gleiche Meßwerte auf, müssen diese nach Zufall aufgelöst werden. Die Ränge R<sub>1</sub> bis R<sub>7</sub> gehen aus Tabelle 2 hervor.
- *2. Schritt:* Heraussuchen der Ankerreihen A für das gegebene T und die zu prüfenden Trendstufen aus Tafel A.
- *3. Schritt:* Berechnen von S<sup>2</sup> mono und S<sup>2</sup> bit Pb 1 hat die

![](_page_5_Picture_1508.jpeg)

Diese Werte sind ebenfalls in Tabelle 2 zu finden.

4. Schritt: Heraussuchen der Grenzen für S<sup>2</sup> für die einzelnen Trendstufen, T und das gewählte q. Im Beispiel ist T=7, q=33%, k= 1 und k=2. Aus Tafel B ist zu entnehmen: M B

![](_page_5_Picture_1509.jpeg)

#### Tabelle 2:

![](_page_5_Picture_1510.jpeg)

*5. Schritt:* Klassifikation der individuellen S2 nach diesen Grenzen. Der Beispiels-Pb erhält damit für  $S_{\text{mono}}^2 = 64$  die Signatur "0" (= kein monotoner Trend) für  $S_{hit}^2$  = 40.5 die Signatur, +" (= positiv bitoner Trend) In Tabelle 2 sind in der letzten Spalte diese Signaturen zu finden, wobei ..+" mit ..1". ..0" mit  $\mu$ 2" und  $\mu$ -" mit  $\mu$ 3" signiert ist.

*6. Schritt:* Aufstellen der Häufigkeitsmatrix der Konfigurationen. Das ist für das Beispiel in" Tabelle 3 geschehen.

Pro Konfiguration wird die Häufigkeit des Auftretens ausgezählt.

Tabelle 3:

![](_page_6_Picture_505.jpeg)

 $X^2$  = 24.192, df = 8, P = .00213

- 7. *Schritt:* Heraussuchen der Erwartungswerte für die gewählte Trendkombination für gegebenes T und q aus Tafel C. Die entsprechenden Werte sind ebenfalls in Tabelle 3 zu finden.
- *8. Schritt:* Berechnen der X<sup>2</sup> -Werte nach den angegebenen Formeln Summation aller Einzel- $X^2$ . Für die Konfiguration  $++$  ergibt sich ein Erwartungswert von I 0.456%. Beobachtet wurden b=2 Fälle. Das X2 ergibt sich zu

$$
X^{2} = \frac{(2 - 10.456 \cdot 72/100)^{2}}{10.456 \cdot 72/100} = 4.060
$$

Das gesamte X<sup>2</sup> beträgt X<sup>2</sup>=24.192 und ist nach acht Freiheitsgraden zu beurteilen (die df sind ebenfalls in Tafel C zu finden).

*9. Schritt*: Beurteilung des  $X^2$  und Entscheidung über  $H_0$ . Das im Beispiel beobachtete  $X^2$ =24.192 hat mit P 0.00213 eine Überschreitungswahrscheinlichkeit kleiner  $\alpha$ . Die Nullhypothese ist abzulehnen, wonach nur Zufallsfolgen vorliegen. Es treten überzufällig viele mono- und/oder bitone Trends im Material auf.

Würde man inferentiell alle neun Konfigurationen der Tabelle 3 je nach df=1 beurteilen, müßte bei  $\alpha$ =5% ein adjustiertes  $\alpha^0$ =0.05/9=0.0056 angesetzt werden. Mit X<sup>2</sup> =7.758 und einem P=0.0053 würde lediglich die Konfiguration ...-0" signifikant, in der sich Pbn befinden, die lediglich einen negativ monotonen (keinen bitonen) Trend zeigen.

# 3.2.3 Hierarchische Klassifikation von Verlaufskurven

Die Betrachtung der  $X^2$  in Tabelle 3 legt die Vermutung nahe, daß in der untersuchten Stichprobe nur monotone Trends aufzufinden sind. Die höheren X2 treten dort

auf, wo die bitone Trend-Komponente als ..0" klassifiziert wurde. Eine Überprüfung dieser Vermutung muß das  $X^2$  von mehreren kombinierten Trends in Einzel- $X^2$  zerlegen, die den einzelnen Trendkomponenten zuzuordnen sind. Für eine solche Fragestellung eignet sich die Technik der Assoziationsstrukturanalyse (ASA) nach *Krauth* & *Lienert* ( 1973b).

Dazu werden die K=3 Trendstufen monoton (m), biton (b) und triton (t) sowie alle daraus möglichen Kombinationen daraufhin untersucht, ob überfrequente Häufigkeiten auftreten. Insgesamt resultieren daraus folgende Prüfungen:

![](_page_6_Picture_506.jpeg)

Tabelle 4:

![](_page_6_Picture_507.jpeg)

In Tafel C sind für jede dieser Prüfungen die Erwartungswerte angegeben. Das Vorgehen ist dasselbe wie unter 3.2.2 beschrieben. Für das Beispiel der Tabelle 2 resultieren die in Tabelle 4 angegebenen  $X^2$ . Da die einzelnen Tests voneinander unabhängig sind, sind die  $X^2$  unter Gültigkeit von H<sub>0</sub> additiv. Zieht man vom  $X^2$  jeder "höheren" Trendkombination (Kombination mit mehr beteiligten Trendstufen) alle  $X<sup>2</sup>$  der darin enthaltenen "niedrigeren" Trendkombinationen ab, erhält man in dem Rest-X<sup>2</sup> jeweils den Anteil, der durch diese Kombination von Trendstufen (und nur durch diese) "erklärt" wird. Für K=3 Trendstufen müssen also folgende Differenzen gebildet werden:

![](_page_6_Picture_508.jpeg)

Die  $X^2(m,.)$ ,  $X^2(.)$  und  $X^2(.)$  bleiben erhalten. Die bereinigten  $X^2$ -Werte für das Beispiel sind ebenfalls in Tabelle 4 angegeben. Die dort angehängten Zahlen bedeuten die Freiheitsgrade. Diese verhalten sich ebenso wie die X2 additiv. D.h., für die Zahl der Freiheitsgrade sind dieselben Bereinigungen durchzuführen wie für die  $X^2$ . Insgesamt entstehen sieben Kombinationen von Trends, die zu r=7 Einzeltests führen. Entsprechend muß das  $\alpha$ -Niveau auf  $\alpha^0 = \alpha/r$  adjustiert werden. Wäre ein Niveau von  $\alpha$ =5% vorgegeben, resultierte daraus ein  $\alpha$ <sup>0</sup>=0.05/7=0.00714. Lediglich das  $X^{2}(m.)=13.609$  hat mit df=2 eine Überschreitungswahrscheinlichkeit P=0.00111 kleiner *a.* Keine der anderen Kombinationen überschreitet diese Grenze. Damit muß davon ausgegangen werden, daß in dem Material nur ein monotoner Trend an· zusetzen ist. Die Nullhypothese keines Trends ist abzulehnen.

### 4. Die Asymptotik des Verfahrens

Damit die *Pearson-Prüfgröße* hinreichend gut von der Chi-Quadrat-Verteilung approximiert wird, müssen die Erwartungswerte genügend groß sein. Üblicherweise werden als Faustregel Erwartungswerte e > 5 angegeben. Da in Tafel C die Auftrittswahrscheinlichkeiten in Prozent stehen, resultierte aus dieser Forderung für den kleinsten Erwartungswert emin

$$
e_{\min}N/100>5
$$

Sind alle Erwartungswerte etwa gleich groß, was nur bei q=33% überhaupt eintreten kann, reichen nach den Empfehlungen von *Wise* ( !963) bereits Erwartungswerte um 2 für eine hinreichende Approximation. Da im klinischen Bereich meist kleinere Stichproben vorliegen, dürfte dieser Wert von q=33% in der Regel auch die Grenze der Wahl sein.

Ein Blick in Tafel C zeigt, daß die Verteilungen der Erwartungswerte sich bereits bei T=10 stabilisieren und übergehen in das Produkt der Einzelauftrittswahrscheinlichkeiten. D.h., bei Prüfung nur einer Trendstufe werden die  $e_i \approx q$ , bei Prüfung von zwei Trendstufen die e<sub>i</sub>  $\approx q_1 \cdot q_2$  usw., so daß mit den gewählten Grenzen q direkt gerechnet werden kann. Für die Klassifikation von Verlaufskurven mit T > I 0 müssen allerdings auch die Grenzen der S<sup>2</sup> (Tafel B) neu berechnet werden. Der Erwartungswert von S<sup>2</sup> beträgt  $\mu(S^2)=T(T^2-1)/6$ . Die Varianz beträgt

$$
\sigma^{2}(S^{2}) = \frac{1}{T-1} \quad (\frac{T^{3}-T}{6})^{2}.
$$

Für große T ist S $^2$  näherungsweise normalverteilt. Dann können Ober- und Untergrenze von  $S^2$  für jedes q bestimmt werden aus

![](_page_7_Picture_464.jpeg)

Für z(q) ist je nach q zu setzen: z(q=33%)=0.43, z(q=25%)=0.67, z(q=20%)=0.84 und  $z(q=10\%)=1.28$ .

Für 10<T<30 ist diese Näherung jedoch noch sehr ungenau. Nach einem Vorschlag von *Kendall* (1948) ist es besser, in diesem Bereich die Grenzen nach

$$
O = \mu(S^2) + t(q, df) \sigma^*(S^2)
$$
  
U = \mu(S^2) - t(q, df) \sigma^\*(S^2)

zu berechnen. Dabei ist

$$
\sigma^{*2} = \frac{T-1}{T-2} \sigma(S^2)
$$

und  $t(q,df)$  der zu q gehörende t-Wert aus einer t-Verteilung mit df=T-2 Freiheits-

graden.<br>Beispiel: Für T=10, q=25% wird  $\mu(S^2)=10(100-1)/6=165$ ,  $\sigma^2=[(10^3-10)6]^2/(10-1)$ =3025,  $\sigma$ =55,  $\sigma$ \*  $\frac{2}{5}$ =3025(10-1)/(10-2)=3404,  $\sigma$ \*=58.3.

Unter Verwendung der Normalverteilungsapproximation erhält man 0=165+(.67) (55)=201.85 und 0=165-(.67) (55)=128.15. Bei Verwendung der t-Verteilung erhält man mit t(q=25%, df=10-2)=.71 für O=165+(.71) (58.3)=206.39 und für U=165-(.71) (58.3)=123.71. Diese Werte stimmen mit den exakten Werten aus Tafel B  $Q=206$  und  $U=124$  gut überein.

### *5.* Diskussion

Die Methode der exakten Rangverteilungen umgeht die Schwierigkeit des Ferguson-Rationales durch die Angabe exakter Auftrittswahrscheinlichkeiten. Die Ansprüche an die Daten sind wenig restriktiv: Zum einen müssen die Meßwerte nur ordinal skaliert sein, zum anderen ist für die Reihenfolge der Messungen keine Äquidistanz vorgeschrieben. Die vorgeschlagene Methode ist damit in diesen Fällen gegenüber der direkten Verwendung der orthogonalen Polynome zur Trendbestimmung im Vorteil, wie sie etwa in *Lienert* beschrieben werden (1979, 347 ff. und 994 ff.). Für die Einzelfalldiagnostik wie für Fragestellungen nach "Pbn gleichen Verlaufs" scheint die deskriptive Klassifikation nach "positivem", "negativem" und "kein" Trend gleichermaßen brauchbar. Der Nachteil des Verfahrens liegt in der relativ aufwendigen Rechenprozedur.

#### LITERATUR:

FERGUSON, G .A.: *Nonparametrie trend ana/ysis.* Montreal: McGill Univ. Press, 1965. FISHER, R.A. (1921): zitiert nach Pearson, E.S. & H.O. Hartley (Eds.): *Biometrika tab/es for statisticians.* 3rd ed., Vol. 1, Cambridge: University Press, 1969.

GAITO, J.: Unequal intervals and unequal n in trend analyses. *Psych. Bull.*, 1965, 63, 125-127.

GRANDAGE, A.: Orthogonal coefficients for unequal intervals. *Biometrics,* 1958, 14, 287-289.

KENDALL, M.G.: *Rank corre/ation methods.* London: Charles Griffin, 1948.

- KRAUTH, J. & G.A. LIENERT: Nichtparametrischer Nachweis von Syndromen durch simul· tane Binomialtests. *Biom. Z.,* 1973 (a), 15, 13-20.
- KRAUTH, J. & G.A. LIENERT: *Die Konfigurationsfrequenzana/yse.* Freiburg/München: Alber, 1973 (b).
- LIENERT, G.A.: *Verteilungsfreie Methoden in der Biostatistik.* 2. Aufl. Tafelband. Meisenheim: Hain, 1975.
- LIENERT, G.A.: Verteilungsfreie Methoden in der Biostatistik. 2. Aufl., Band 2. Meisenheim: Hain, 1979.
- PEARSON, E.S. & H.O. HARTLEY (Eds.): *Biometrika tab/es for statisticians.* 3rd ed., Vol. 1. Cambridge: University Press, 1969.

ROBSON, D.S.: A simple method for constructing orthogonal polynomials when the independent variable is unequally spaced. *Biometrics*, 1959, 15, 187-191.

SARRIS, V., REVENSTORFF, D. & R. FRICKE: Überprüfung polytoner Trendkomponenten auf wechselseitige Unabhängigkeit mittels Fergusons nichtparametrischer Trendanalysen. *Z. exp. ang. Psych.,* 1969, 16,473-478.

STUART. A.: Nonparametrie trend analysis. (Buchrezension zu Ferguson, 1965). *Brit.* J. *Math. Stat.,* 1965, 18,261.

WISE, M.E.: Multinomial probabilities and the X<sup>2</sup> distribution. *Biometrika*, 1963, 50, 145-154.

Anschrift: Prof. Dr. Hans-Peter Krüger Institut für Psychologie der Universität Würzburg Domerschulstraße 15 8700 Würzburg

## Anhang:

Tafel A: Ränge der orthogonalen Polynome von T=4(1)10 für monotonen, bitonen und tri-<br>tonen Trend.

Ablesebeispiel: für T=5 und tritonen Trend lauten die Ränge 2, 5, 3, 1 und 4.

 $\mathbf{r}$ 

 $\mathbf{r}$ 

 $\sim$ 

![](_page_8_Picture_838.jpeg)

![](_page_8_Picture_839.jpeg)

![](_page_9_Picture_48.jpeg)

![](_page_9_Picture_49.jpeg)

Tafel C2:  $q = 20%$ Tafel C3:  $q = 25%$ Tafel C4:  $q = 33%$ 

Ablesebeispiel: Es wird die Auftrittswahrscheinlichkeit dafür gesucht, daß bei T=5 und q=20% eine Verlaufskurve als negativ monoton und positiv triton erscheint. Aus Tafel C2 (q=20%) geht für die Konfiguration -.+ die Auftrittswahrscheinlichkeit 2.5000 hervor.

#### Tafel C1

 $\sim$ 

 $\mathbf{r}$ 

 $\overline{a}$ 

 $\overline{\mathcal{A}}$ 

![](_page_9_Picture_50.jpeg)

 $\overline{a}$ 

 $u = 10$ %

![](_page_10_Picture_33.jpeg)

Tafel C<sub>2</sub>

 $\frac{1}{15}$ 

Ŷ.

 $Q = 20%$ 

![](_page_10_Picture_34.jpeg)

 $\sim$ 

 $\sim$ 

 $\sim$ 

![](_page_11_Picture_23.jpeg)

#### Tafel C3

![](_page_11_Picture_24.jpeg)

![](_page_11_Picture_25.jpeg)

![](_page_12_Picture_13.jpeg)

![](_page_12_Picture_14.jpeg)

![](_page_12_Picture_15.jpeg)

![](_page_12_Picture_16.jpeg)

![](_page_13_Picture_10.jpeg)

434

 $\lambda$